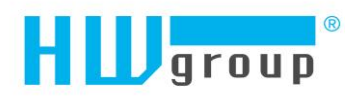

# Poseidon2/Damocles2 formats and interfaces (SMS/E-mail/Datalog) **SMS** - Interface description

### **SMS** format

DEVICE\_NAME #ALARM SENSOR1\_NAME:VALUE/EXCEEDED\_THRESHOLD SENSOR1\_NAME:VALUE/EXCEEDED\_THRESHOLD #STATUS: INP: 0 0 0 SENS: VALUES OF ALL SENSORS CONNECTED TO UNIT

### **Description:**

- Values are separated with spaces
- DEVICE\_NAME is truncated to a maximum of 8 characters
- SENSOR1 NAME is truncated to a maximum of 6 characters
- Values are only positive or negative integers no decimal separators
- The list always shows all sensors, including those in alarm
- Temperature is displayed in the following format: 48C
- Humidity is displayed in the following format: 10%.

### **SMS** example:

- Device name: **Poseid11**
- Sensors in Alarm:
	- Rack11 =  $48.5^{\circ}$ C, threshold is  $40^{\circ}$ C
	- T-Room =  $48.3^{\circ}$ C, threshold is  $35^{\circ}$ C
	- $\bullet$  H-Room = 10% RH, threshold is 45% RH

Poseid11 ALARM: Rack11(48), T-Room(48), H-Room(10)

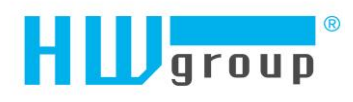

# E-mail - Interface description

<---------------------------61-----------------------------> <---10---> <---8--> <------16------> <------15-----> <-5-> <------15-----> <---11 ---> <------16------> <--8---> DATE TIME Device NAME Device IP XX.XX.XXXX XX:XX:XX XXXXXXXXXXXXXXXX XXX.XXX.XXX.XXX  $|-1$ Email initiated: XXXXX XXXXXXXXXXXXXXX XXXXXXXXXXXXXXX  $|-1$ ------------------------------------------------------------ ID SENSOR\_Name VALUE UNIT Safe\_RANGE ALARM ------------------------------------------------------------  $|-1$ ALARM state: ------------------------------------------------------- XXXXX XXXXXXXXXXXXXXX XXXX.XX XXX XXXX.X .. XXXX.X XXXXXXXX  $\Box$  $|-2$ Sensors list: -------------------------------------------------- XXXXX XXXXXXXXXXXXXXX XXXX.XX XXX XXXX.X .. XXXX.X XXXXXXXX XXXXX XXXXXXXXXXXXXXX XXXX.XX XXX XXXX.X .. XXXX.X XXXXXXXX XXXXX XXXXXXXXXXXXXXX XXXX.XX XXX XXXX.X .. XXXX.X XXXXXXXX |  $|-2$ ------------------------------------------------------------ Device NAME: http://Device IP 00:0A:59:xx:xx:xx ------------------------------------------------------------

### **Description**

- When a sensor is not available (disconnected, not found), "**-999.99**" is shown
- All texts that exceed the reserved length are truncated
- Device name is 16 characters long, sensor names are 15 chars long
- Readings are listed with two decimal places, safe range thresholds with one
- All numbers in e-mails and logs use a **period** as the decimal separator.
- Besides Alarm, the reason for sending the e-mail can also be "**Periodical report**"

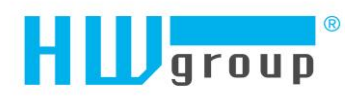

### E-mail subject:

The following strings are appended to the specified e-mail subject:

- "**Test**" for the test e-mail
- "**Periodical report**" for the periodically e-mailed report
- "**T-Room Alarm ACTIVATED**" when the alarm for the sensor named T-Room is activated
- "**T-Room Alarm DEACTIVATED**" when the alarm for the sensor named T-Room is deactivated

#### Alarm activation:

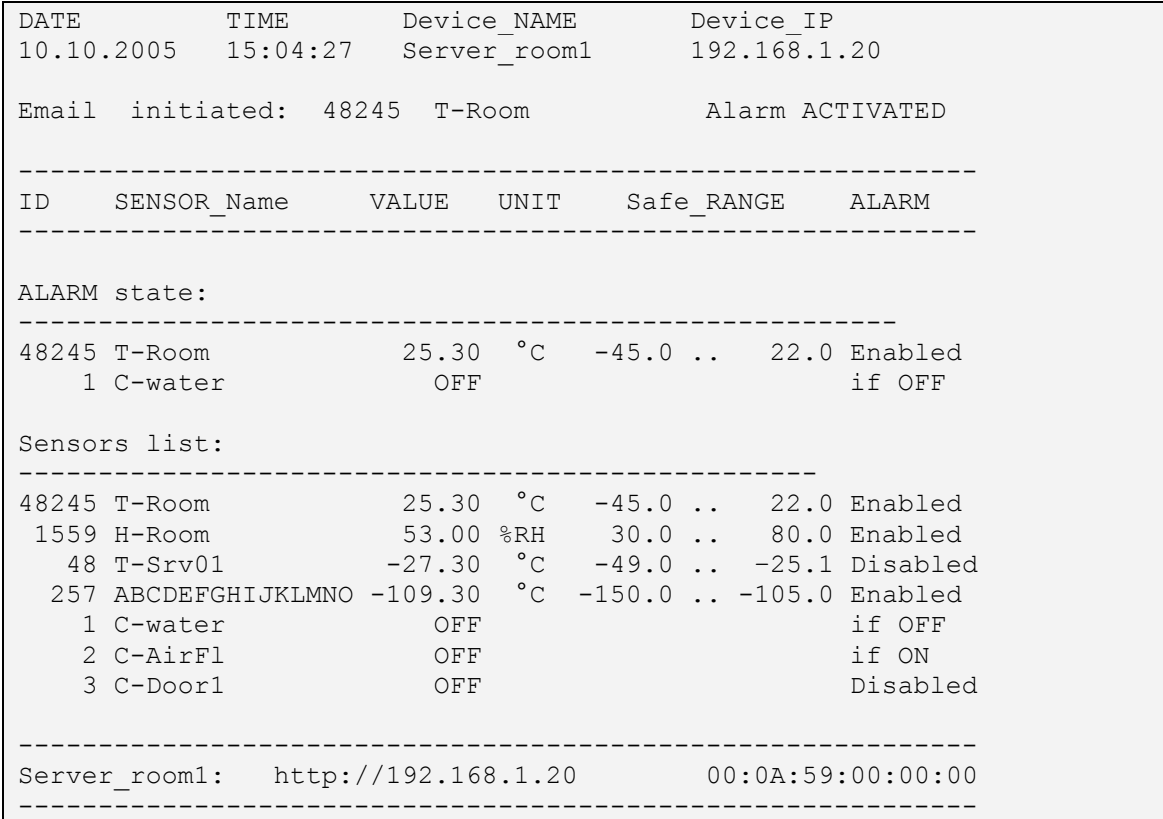

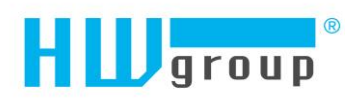

### Alarm deactivation:

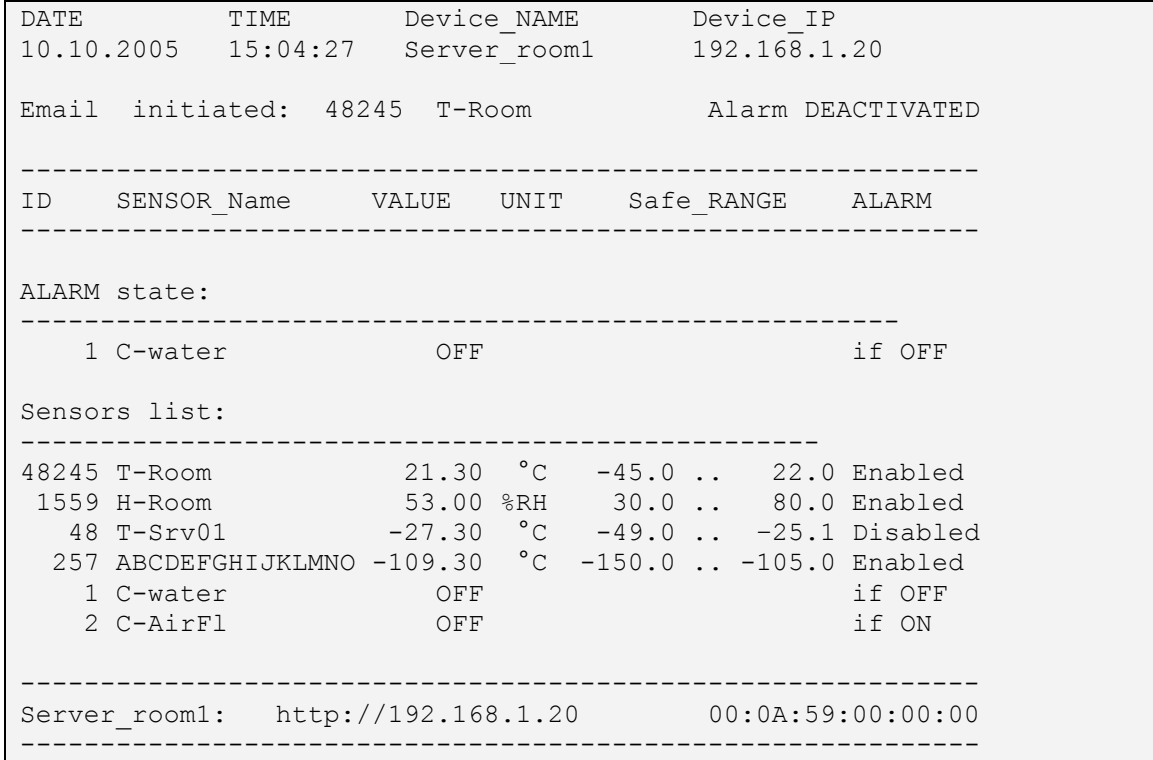

### Periodical e-mail:

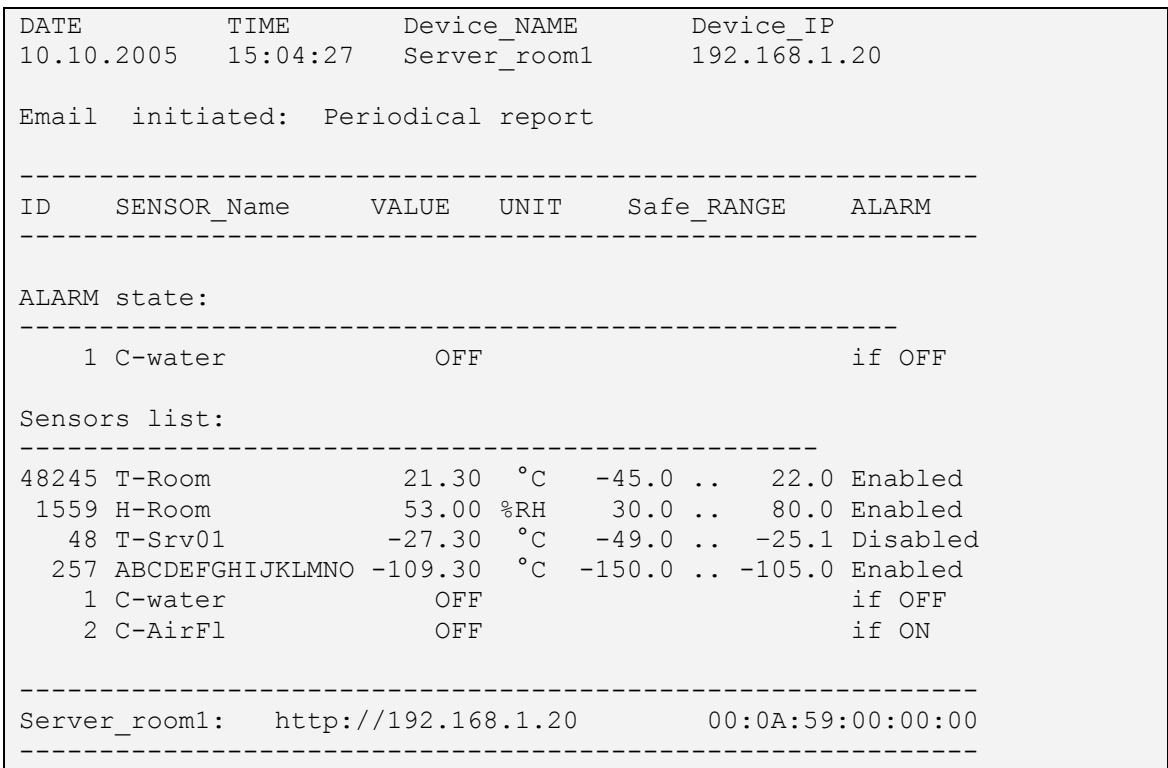

HW group s.r.o. www.hw-<br>group.com

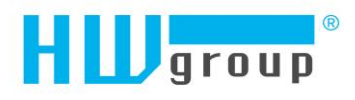

## **Logger format**

Logged data from the logger:

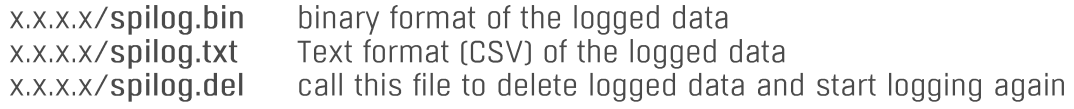

Logger is circuit buffer = oldest data are rewrite by newer data.

### spilog.txt

•

yyyy/mm/dd;hh:mm:ss;log\_type;log\_group;value\_count;value\_id[0];value[0];value\_id[1];value[1]; ... value id[value count - 1]; value[value count - 1];

- log\_type •
- 0 normal (periodical), 1 alarm
- Type of sensors log\_group
	- $\circ$  0 Wire1 sensors.
	- $\circ$  1 RS232 sensors,
	- o 2 RS485 sensors,
	- $\circ$  3 inputs,
	- $\circ$  4 outputs
- value count # of values in this record
- value idiil Unique ID in the Poseidon device •
	- $\circ$  1.64 Digital inputs,
	- $\circ$  128. Digital outputs,
	- $\circ$  65 ('A') .. 122 ('z') RS485 sensors,
	- $\circ$  0.1 RS232 sensors.
	- $\circ$  256  $\ldots$  65535 Wire1 sensors
- value[i] the most important number in this babel of digits

#### **spilog.txt SCV file format example**

```
2007/04/02;14:26:51;0;0;7;54896;243;28078;242;27385;243;25539;245;55499;243;14127;243;4127;246;
2007/04/02;14:26:51;0;2;2;74;245;106;359;
2007/04/02;14:26:51;0;3;3;1;0;2;0;3;0;
2007/04/02;14:26:51;0;4;2;128;0;129;0;
```
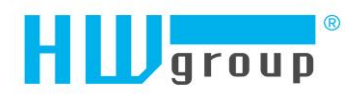

### File spilog.bin

```
u char occupied bytes; // record length (total include length)
    u_char type; \frac{1}{2} // log type - type of record
    time t time; \frac{1}{\sqrt{2\pi}} // time of sampling (u long)
    u char type; \frac{1}{2} // log group - sensor type
    u char count; \frac{1}{2} // value count
    u short id; \frac{1}{2} // value id[i]
    int val; // value[i]
  Aspilog.bin format 
  - Log current values when Alarm started and finisher
   - log digital inputs and outputs
/*
* RECORD STRUCTURE
 * spi_record_header|data_record_header|data_1|data_2|...|data_n
 * 
*/
typedef struct {
u char occupied bytes; \frac{1}{2} record length (data + TSpiRecordHeader)
u char type; \frac{1}{2} Record type: LOG FILE DATA TYPE: LOG - 0, ALARM
-1time t time; \frac{1}{2} // sampling time (u long)
} TSpiRecordHeader;
typedef struct {
                   // Sensor type 0 - Wirel sensors, 1 - RS232 sensors, 2
u char type;<br>- RS485 sensors, 3 - inputs, 4 - outputs
   u char count;
} TDataRecordHeader;
typedef struct {
       u_short id;
     int val;
} TIdVal;
typedef enum
{ WIRE_1_TEMP = 0, RS232_TEMP, RS485_TEMP, BINARY_IN, BINARY_OUT }
DataType;
```